# **Readme zum Szenario REX 5570 nach Lindau**

## **Für die Strecke Dreiländereck**

Sie stehen mit Ihrer Taurus im "Green Mobility"-Repaint und fünf Wiesel-Doppelstockwagen in Bludenz. Rüsten Sie zuerst einmal die Lok auf bevor es um 16:30 Uhr Richtung Lindau losgeht. Passen Sie auf, da immer wieder Regenschauer durchziehen. Der Fahrplan ist an manchen Stellen sehr eng, an manchen Bahnhöfen hat man wieder mehr Zeit, um das Treiben am Bahnsteig zu beobachten.

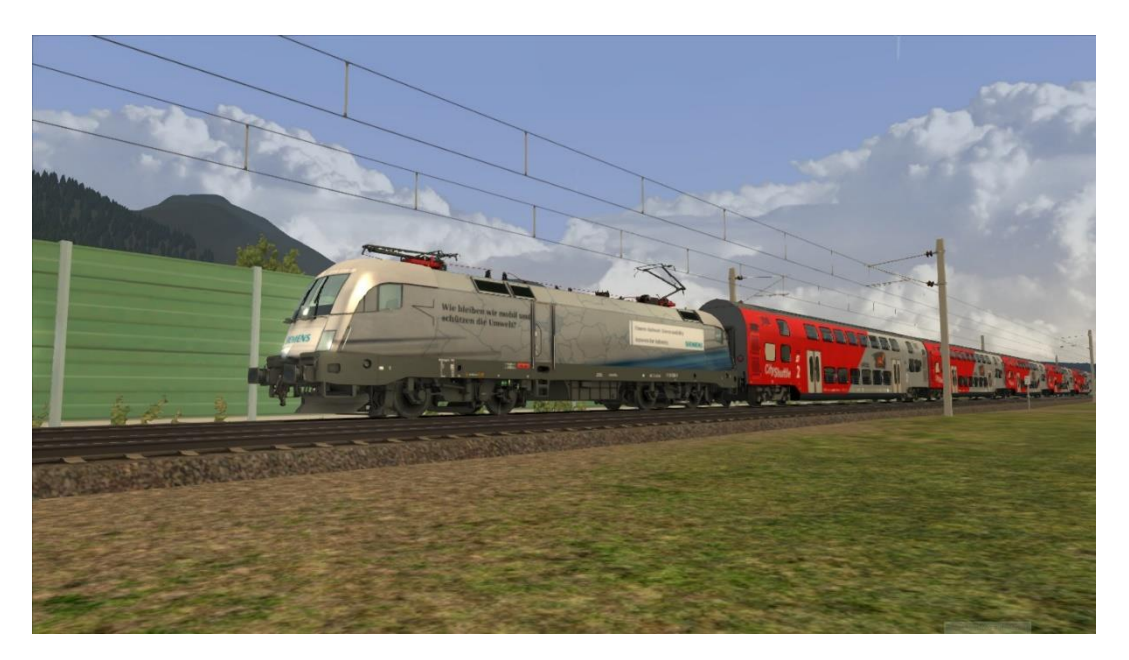

Sie haben heute die Zugnummer REX 5570.

In dem Szenario ist der Fahrplan nach dem Originalfahrplan aus dem Jahr 2015 (Sommerfahrplan). Jedoch habe ich an zwei Bahnhöfen die Zeiten ein bisschen verschoben, da es sonst überhaupt nicht möglich gewesen wäre, den Fahrplan einzuhalten.

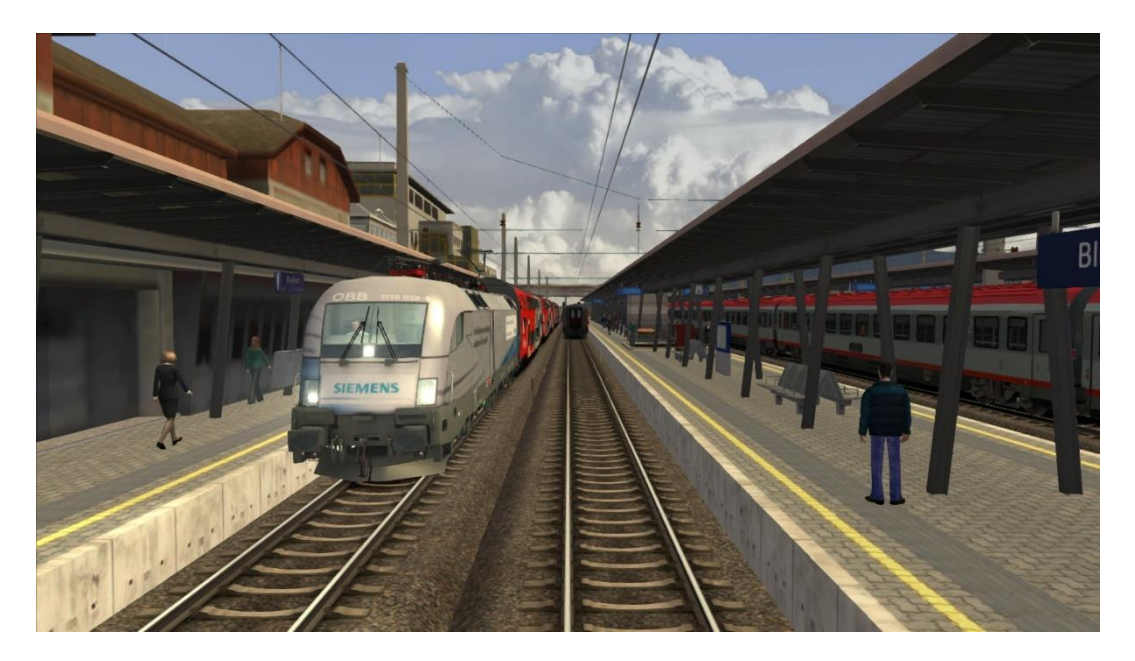

Der KI-Verkehr ist frei erfunden.

Das Szenario dauert ungefähr 65 Minuten.

**Doch bevor es losgeht, müssen noch ein paar Assets installiert werden.**

## **Payware:**

Train Simulator 2015 Strecke Dreiländereck (erhältlich bei Aerosoft, Justtrains, Amazon,…) European Community Loco and Asset Pack (kurz ELAP, enthalten in z. B. Hagen-Siegen, Köln-Düsseldorf) HRQ Taurus (erhältlich hier: [http://trainsimcontents.blogspot.co.at/\)](http://trainsimcontents.blogspot.co.at/) Eurorunner ER 20 (erhältlich bei Steam)

# **Freeware:**

#### **Elektrolokomotiven:**

Taurus-Repaints (alle Packs downloaden. hier erhältlich: [http://trainsimcon](http://trainsimcontents.blogspot.co.at/2013/12/more-repaints-rwp.html)[tents.blogspot.co.at/2013/12/more-repaints-rwp.html\)](http://trainsimcontents.blogspot.co.at/2013/12/more-repaints-rwp.html)

ÖBB 1x44 von RWAustria (hier erhältlich: [http://railworks-austria.at/index.php/down](http://railworks-austria.at/index.php/downloads/viewdownload/7-elektroloks/170-oebb-1144)[loads/viewdownload/7-elektroloks/170-oebb-1144\)](http://railworks-austria.at/index.php/downloads/viewdownload/7-elektroloks/170-oebb-1144)

ÖBB 1042/1142 von RWAustria (hier erhältlich: [http://railworks-austria.at/in](http://railworks-austria.at/index.php/downloads/viewdownload/7-elektroloks/50-oebb-1142-oebb-1042)[dex.php/downloads/viewdownload/7-elektroloks/50-oebb-1142-oebb-1042\)](http://railworks-austria.at/index.php/downloads/viewdownload/7-elektroloks/50-oebb-1142-oebb-1042)

#### **Diesellokomotiven:**

Leistungsupdate für die ER 20 von DTG erstellt von RWAustria (hier erhältlich): [http://railworks-austria.at/index.php/downloads/viewdownload/8-dieselloks/100-dtg](http://railworks-austria.at/index.php/downloads/viewdownload/8-dieselloks/100-dtg-er-20-oebb-2016-repaints-sound-leistungsupdate)[er-20-oebb-2016-repaints-sound-leistungsupdate\)](http://railworks-austria.at/index.php/downloads/viewdownload/8-dieselloks/100-dtg-er-20-oebb-2016-repaints-sound-leistungsupdate)

#### **Personenwagen:**

ÖBB Eurofimawagen von RWAustria (hier erhältlich:

[http://railworks-austria.at/index.php/downloads/viewdownload/13-personenwagen/20](http://railworks-austria.at/index.php/downloads/viewdownload/13-personenwagen/20-oebb-eurofimawagen) [oebb-eurofimawagen\)](http://railworks-austria.at/index.php/downloads/viewdownload/13-personenwagen/20-oebb-eurofimawagen)

ÖBB Modularwagen von RWAustria (hier erhältlich:

[http://railworks-austria.at/index.php/downloads/viewdownload/13-personenwa](http://railworks-austria.at/index.php/downloads/viewdownload/13-personenwagen/171-oebb-modularwagen)[gen/171-oebb-modularwagen\)](http://railworks-austria.at/index.php/downloads/viewdownload/13-personenwagen/171-oebb-modularwagen)

ÖBB CityShuttle-Wagen von RWAustria (hier erhältlich:

[http://railworks-austria.at/index.php/downloads/viewdownload/13-personenwa](http://railworks-austria.at/index.php/downloads/viewdownload/13-personenwagen/161-oebb-cityshuttle-wagen)[gen/161-oebb-cityshuttle-wagen\)](http://railworks-austria.at/index.php/downloads/viewdownload/13-personenwagen/161-oebb-cityshuttle-wagen)

ÖBB Wiesel-Wagen von RWAustria (hier erhältlich:

[http://railworks-austria.at/index.php/downloads/viewdownload/13-personenwa](http://railworks-austria.at/index.php/downloads/viewdownload/13-personenwagen/206-oebb-doppelstockwagen-wiesel)[gen/206-oebb-doppelstockwagen-wiesel\)](http://railworks-austria.at/index.php/downloads/viewdownload/13-personenwagen/206-oebb-doppelstockwagen-wiesel)

DB Eurofimawagen von RWAustria (hier erhältlich:

[http://railworks-austria.at/index.php/downloads/viewdownload/13-personenwagen/68](http://railworks-austria.at/index.php/downloads/viewdownload/13-personenwagen/68-db-eurofimawagen) [db-eurofimawagen\)](http://railworks-austria.at/index.php/downloads/viewdownload/13-personenwagen/68-db-eurofimawagen)

SBB EC Paket von RWAustria (hier erhältlich:

[http://railworks-austria.at/index.php/downloads/viewdownload/13-personenwa](http://railworks-austria.at/index.php/downloads/viewdownload/13-personenwagen/190-sbb-ec-paket)[gen/190-sbb-ec-paket\)](http://railworks-austria.at/index.php/downloads/viewdownload/13-personenwagen/190-sbb-ec-paket)

## **Güterwagen**

ÖBB Rnooss von RWAustria (hier erhältlich:

[http://railworks-austria.at/index.php/downloads/viewdownload/12-gueterwagen/209](http://railworks-austria.at/index.php/downloads/viewdownload/12-gueterwagen/209-oebb-rnooss) [oebb-rnooss\)](http://railworks-austria.at/index.php/downloads/viewdownload/12-gueterwagen/209-oebb-rnooss)

ÖBB Falns von RWAustria (hier erhältlich:

[http://railworks-austria.at/index.php/downloads/viewdownload/12-gueterwagen/83](http://railworks-austria.at/index.php/downloads/viewdownload/12-gueterwagen/83-oebb-falns) [oebb-falns\)](http://railworks-austria.at/index.php/downloads/viewdownload/12-gueterwagen/83-oebb-falns)

#### ÖBB und DB DDm von RWAustria (hier erhältlich:

[http://railworks-austria.at/index.php/downloads/viewdownload/12-gueterwagen/63](http://railworks-austria.at/index.php/downloads/viewdownload/12-gueterwagen/63-oebb-ddm-und-db-ddm) [oebb-ddm-und-db-ddm\)](http://railworks-austria.at/index.php/downloads/viewdownload/12-gueterwagen/63-oebb-ddm-und-db-ddm)

## **Zugsets**

ALEX von Rail-Sim.de erstellt von astauder (hier erhältlich: [http://rail-sim.de/forum/wsif/index.php/Entry/1392-ALEX-train/\)](http://rail-sim.de/forum/wsif/index.php/Entry/1392-ALEX-train/)

# **Nutzungsbedingungen**

- 1. Das Szenario darf nur von mir hochgeladen werden.
- 2. Das Szenario darf nur für private Zwecke verändert werden. Ein Hochladen der veränderten Version ist nur mit meinem Einverständnis erlaubt.
- 3. Ich übernehme keine Haftung für eventuelle Schäden am Computer.
- 4. Ich übernehme keine Haftung für die Inhalte der angegebenen Seiten.
- 5. Ich garantiere keinen reibungslosen Ablauf. Das Szenario wurde von mir mehrmals getestet.
- 6. Ich übernehme keine Haftung für eventuelle Schäden, die durch falsche Installation oder fehlendes Rollmaterial hervorgerufen werden. Bitte unbedingt die Readme-Dateien der Assets beachten!
- 7. Das Szenario wurde nicht auf der Steam-Version getestet. Ich garantiere daher keinen fehlerfreien Ablauf.
- 8. Ich behalte mir vor, das Szenario jederzeit offline zu nehmen.

Wer mit diesen Bedingungen nicht einverstanden ist, darf das Szenario nicht fahren/nutzen.

## **Installation**

- 1. Installieren Sie das benötigte Rollmaterial
- 2. Unzip der Datei an einen Ort Ihrer Wahl
- 3. Öffnen Sie den Paket-Manager Utilities.exe in …/steam/steamApps/common/Railworks
- 4. Klicken Sie dann auf Paket-Manager und dann auf Installieren
- 5. Suchen Sie die Datei "**TS2600 REX 5570new.rwp**" und installieren Sie sie
- 6. Nach der Installation: Train Simulator starten, dann auf Einstellungen/Werkzeuge/Cache leeren
- 7. Und jetzt viel Spaß beim Fahren!

# **Kontakt und Feedback**

#### **Rail-Sim.de**: Nutzer **TS2600**

**Mail**: [clemens0206@gmail.com](mailto:clemens0206@gmail.com) oder [lion020600@gmail.com](mailto:lion020600@gmail.com) **Web**: msts.loews.co.at

Das Szenario ist ein Standardszenario für die Strecke Dreiländereck. Es ist auch dort im Train Simulator unter dem Namen "**REX 5570 nach Lindau new**" zu finden. Dies ist ein Szenario. Es wird kein Rollmaterial mitgeliefert. Die oben genannten Assets müssen vorhanden sein.

Danke noch an **Scarlet** aus dem Rail-Sim-Forum für das Script für die Vmax.!

Viel Spaß und gute Fahrt!